# skillsoft<sup>\*</sup> global **knowledge**

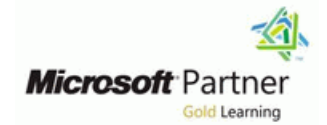

## **Microsoft 365 Administrator Essentials**

**Varighed: 5 Days Kursus Kode: M-MS102**

#### Beskrivelse:

This course covers the following key elements of Microsoft 365 administration: Microsoft 365 tenant management, Microsoft 365 identity synchronization, and Microsoft 365 security and compliance.

In Microsoft 365 tenant management, you learn how to configure your Microsoft 365 tenant, including your organizational profile, tenant subscription options, component services, user accounts and licenses, security groups, and administrative roles. You then transition to configuring Microsoft 365, with a primary focus on configuring Office client connectivity. Finally, you explore how to manage user-driven client installations of Microsoft 365 Apps for enterprise deployments.

The course then transitions to an in-depth examination of Microsoft 365 identity synchronization, with a focus on Azure Active Directory Connect and Connect Cloud Sync. You learn how to plan for and implement each of these directory synchronization options, how to manage synchronized identities, and how to implement password management in Microsoft 365 using multifactor authentication and self-service password management.

In Microsoft 365 security management, you begin examining the common types of threat vectors and data breaches facing organizations today. You then learn how Microsoft 365's security solutions address each of these threats. You are introduced to the Microsoft Secure Score, as well as to Azure Active Directory Identity Protection. You then learn how to manage the Microsoft 365 security services, including Exchange Online Protection, Safe Attachments, and Safe Links. Finally, you are introduced to the various reports that monitor an organization's security health. You then transition from security services to threat intelligence; specifically, using Microsoft 365 Defender, Microsoft Defender for Cloud Apps, and Microsoft Defender for Endpoint.

Once you have this understanding of Microsoft 365's security suite, you then examine the key components of Microsoft 365 compliance management. This begins with an overview of all key aspects of data governance, including data archiving and retention, Microsoft Purview message encryption, and data loss prevention (DLP). You then delve deeper into archiving and retention, paying particular attention to Microsoft Purview insider risk management, information barriers, and DLP policies. You then examine how to implement these compliance features by using data classification and sensitivity labels.

### Målgruppe:

This course is designed for persons aspiring to the Microsoft 365 Administrator role and have completed at least one of the Microsoft 365 role-based administrator certification paths. Job role: Administrator

Before attending this course, students must have: Preparation for exam: MS-102

- Completed a role-based administrator course such as Messaging, Teamwork, Security, Compliance, or Collaboration.
- A proficient understanding of DNS and basic functional experience with Microsoft 365 services.
- A proficient understanding of general IT practices.
- **A working knowledge of PowerShell.**
- M-MD102 Managing Endpoints

### Forudsætninger: Test og certificering

### Indhold:

- 1- Configure your Microsoft 365 experience 11- Prepare for identity synchronization to 20- Examine Azure Identity Protection
- 
- Configure your Microsoft 365 experience Introduction **Introduction** Explore Azure Identity Protection
- Microsoft 365 deployment deployment Azure Identity Protection
- 
- **Complete your tenant configuration in** tool **Complete your tenant configuration in** tool **Plan your identity investigation**
- 
- 

2- Manage users, contacts, and licenses in  $\blacksquare$  Knowledge check Microsoft 365 Summary Introduction Summary Introduction Summary Introduction

- 
- Determine the user identity model for your line using Zero-hour auto purge using Zero-hour auto purge
- Create user accounts in Microsoft 365 Configure Azure AD Connect by Exchange Online Protection
- Manage user account settings in Microsoft prerequisites Explore other anti-spoofing protection 365 Configure Azure AD Connect **Examine outbound spam filtering**
- 
- 365 Configure Azure AD Connect Cloud Sync
- Active Directory **Configure Azure AD Connect Cloud Sync 365**
- Create and manage guest users **Knowledge check**
- **Create and manage contacts According to Create and manage contacts** Summary Introduction
- 
- 3- Manage groups in Microsoft 365 line Expand EOP protections by using Safe
- 
- **Examine groups in Microsoft 365** synchronization Configure outbound spam filtering policies
- **Create and manage groups in Microsoft 365 Manage groups with directory**  $\blacksquare$  **Unblock users from sending email**
- **Create groups in Exchange Online and Synchronization** Knowledge check SharePoint Online **Use Azure AD Connect Sync Security** Summary
- 
- 
- 4- Add a custom domain in Microsoft 365 synchronization **Introduction** Introduction
- 
- **Plan a custom domain for your Microsoft Summary Create Summary Create Safe Attachment policies using** 365 deployment Microsoft Defender for Office 365
- 
- custom domain line Modify an existing Safe Attachments policy
- **Create a custom domain in Microsoft 365** Introduction Create a transport rule to bypass a Safe
- 
- 
- 5- Configure client connectivity to Microsoft 365 Explore self-service password **Knowledge check**
- 
- **Examine how automatic client configuration Implement entitlement packages in Azure 24- Manage Safe Links** works **AD Identity Governance**
- Explore the DNS records required for client Implement conditional access policies Introduction configuration Create and run an access review **Protect users from malicious URLs by Protect users from malicious URLs by**
- 
- 
- 

Microsoft 365

- 
- 
- engagement apps Choose your directory synchronization detected by Azure Identity Protection
- Microsoft 365 **Plan for directory synchronization using Knowledge check** Microsoft 365 ■ Knowledge check No. 2008 No. 2012 Azure AD Connect No. 2012 Summary
- **Summary Plan for directory synchronization using Plan for directory synchronization using** 
	-
	-
	-
	-
	-
	-
- Manage user licenses in Microsoft 365 Monitor synchronization services using Alm Knowledge check Recover deleted user accounts in Microsoft Azure AD Connect Health Summary
- **Perform bulk user maintenance in Azure** prerequisites 22- Examine Microsoft Defender for Office
	-
	-
	-
	-
	- **Introduction Attachments and Safe Links**
- Introduction Manage users with directory Manage spoofed intelligence
	-
- Knowledge check Groups to help maintain directory Summary synchronization 23- Manage Safe Attachments
	- Configure object filters for directory п
	- **Interest Troubleshoot directory synchronization Protect users from malicious attachments**
- Introduction Number 2012 Transference and All Exponent Report Following Safe Attachments
	-

**Plan the DNS zones for a custom domain** 14- Manage secure user access in Microsoft **Create Safe Attachments policies using Plan the DNS record requirements for a** 365 **PowerShell** PowerShell

- 
- Manage user passwords Manage user passwords Attachments policy
- **Examinary** Enable pass-through authentication **Examine the end-user experience with** 
	- Enable multi-factor authentication **Safe Attachments**
	- line management and summary summary
- Introduction **Implement Azure AD Smart Lockout** 
	-
	-
	-
- **Configure Outlook clients Investigate authentication issues using using Safe Links** ■ Troubleshoot client connectivity sign-in logs Create Safe Links policies using Microsoft Safe Links policies using Microsoft

M-MS102 www.globalknowledge.com/da-dk/ training@globalknowledge.dk tlf.nr.: 44 88 18 00

Knowledge check Nowledge check **Knowledge check** 365 Defender

- Introduction **intervalse in the Interval of America** in the Introduction in the Introduction
	-
- **Manage your tenant subscriptions in** Plan your Azure Active Directory **Enable the default protection policies in**
- Integrate Microsoft 365 with customer Prepare for directory synchronization Explore the vulnerabilities and risk events
	-
	-
	-

Azure AD Connect Cloud Sync 21- Examine Exchange Online Protection

- 
- $\blacksquare$  Examine the anti-malware pipeline
- Introduction 12- Implement directory synchronization tools Detect messages with spam or malware
	- organization **Introduction** Explore anti-spoofing protection provided
		-
		-
		-
		-

- 
- Summary Climb the security ladder from EOP to 13- Manage synchronized identities Microsoft Defender for Office 365

6- Configure administrative roles in Microsoft 15- Examine threat vectors and data Modify an existing Safe Links policy **365 breaches breaches create a transport rule to bypass a Safe** 

- 
- **Explore the Microsoft 365 permission model Introduction Safe Constant Constant Constant Constant Constant Constant Constant Constant Constant Constant Constant Constant Constant Constant Constant Constant Constant Constan**
- **Explore the Microsoft 365 admin roles line Knowledge check** line Knowledge check
- **Assign admin roles to users in Microsoft 365 Explore today's work and threat Summary** Summary
- Delegate admin roles to partners and and and all landscape
- 
- Elevate privileges using Azure AD Privileged  $\Box$  Examine how spoofing deceives users Identity Management and compromises data security **Introduction**
- 
- 

- 
- services Examine how data spillage exposes data Microsoft 365 Defender
- Adoption Score **Examine other types of attacks In Liga Ligarity threat issues using Microsoft**
- Monitor tenant health using Microsoft 365 Knowledge check Defender reports usage analytics **Summary Commary Commary Commary Commary** Summary **Commary Summary** Summary Command Command Comman
- Develop an incident response plan Summary Summary Summary Summary Summary Summary Summary Summary Summary Summary
- 
- 
- 

- 
- Explore Microsoft 365 Apps for enterprise **Examine Microsoft's strategy for Zero** Configure file policies in Microsoft functionality **Trust networking** Trust networking **Defender for Cloud Apps**
- Readiness Toolkit **Networking Contains the Cloud Apps** Readiness Toolkit Cloud Apps
- Microsoft 365 Apps for enterprise **Defender for Cloud Apps** Defender for Cloud Apps
- Manager **line Knowledge check** and the Knowledge check in the Knowledge check
- **Deploy Microsoft 365 Apps for enterprise Introduction** Summary **Intervention** Summary from the cloud **Enhance your email security using**
- Deploy Microsoft 365 Apps for enterprise Exchange Online Protection and 27- Implement endpoint protection by using from a local source **Microsoft Defender for Office 365** Microsoft Defender for Endpoint
- $\blacksquare$  Manage updates to Microsoft 365 Apps for  $\blacksquare$  Protect your organization's identities enterprise **using Microsoft Defender for Identity** Introduction
- **Explore the update channels for Microsoft Protect your enterprise network against Explore Microsoft Defender for Endpoint** 365 Apps for enterprise advanced threats using Microsoft **Configure Microsoft Defender for Endpoint**
- **Manage your cloud apps using the Microsoft | Defender for Endpoint | in Microsoft Intune** 365 Apps admin center **Protect against cyber attacks using Protect against cyber attacks using Protect Applies in Microsoft Defender for**
- 
- 

using Microsoft Viva Insights **365 Defender** 365 Defender Manage device discovery and vulnerability

- Introduction **Introduction** Summary **Introduction** Reduce your threat and vulnerability
- **Examine the analytical features of Microsoft exposure exposure exposure** Viva Insights 18- Examine Microsoft Secure Score **Knowledge check** Niva Insights
- **Create custom analysis with Microsoft Viva** line Summary and Summary summary summary summary summary summary summary summary summary summary summary summary summary summary summary summary summary summary summary summary Insights **Introduction**

- 
- units in Azure Active Directory **information** information 365 Defender
	-
	-
- **Examine how an account breach Graph Graph Graph** Graph Graph Graph Graph Graph Graph Graph Graph Graph Graph Graph
- 7- Manage tenant health and services in Examine elevation of privilege attacks Run automated investigations and
- Microsoft 365 **Examine how data exfiltration moves data** responses out of your tenant Explore threat hunting with Microsoft
- **Examine how attackers delete data from Threat Protection Examine how attackers delete data from Threat Protection** Monitor the health of your Microsoft 365 your tenant explore advanced threat hunting in
- Monitor tenant health using Microsoft 365 outside your tenant Explore threat analytics in Microsoft 365
	-
	-
	-

**Request assistance from Microsoft 16- Explore the Zero Trust security model** 

- 
- $\blacksquare$  Examine the principles and components 8- Deploy Microsoft 365 Apps for enterprise of the Zero Trust model **Introduction**
- **Introduction Introduction** your organization **Deploy Microsoft Defender for Cloud Apps** 
	-
	-
	-
	-

with Microsoft Endpoint Configuration | Defender | Defender | Defender for Cloud Apps

- 
- 
- 
- 
- Knowledge check Microsoft 365 Threat Intelligence Endpoint
- Summary **Provide insight into suspicious activity** Manage endpoint vulnerabilities with using Microsoft Cloud App Security Microsoft Defender Vulnerability
- 9- Analyze your Microsoft 365 workplace data **Review the security reports in Microsoft** Management
	- **I** Knowledge check **assessment**
	-

M-MS102 www.globalknowledge.com/da-dk/ training@globalknowledge.dk tlf.nr.: 44 88 18 00

- **Summary Create Safe Links policies using Create Safe Links policies using Create Safe Links policies using PowerShell** 
	-
- line line Links policy
- Introduction Examine the end-user experience with Examine the end-user experience with
	-
	-

■ Manage permissions using administrative ■ Examine how phishing retrieves sensitive 25- Explore threat intelligence in Microsoft

- 
- **Explore Microsoft Intelligent Security** Compare spam and malware **Explore Microsoft Intelligent Security** 
	- compromises a user account Explore alert policies in Microsoft 365
		-
		-
		-
		-
		-
		-
		-

**Knowledge check** and the 26- Implement app protection by using a structure 26- Implement app protection by using **Example 2** Introduction **CONFIDENTIAL INTERFERIER INTERFERIER INTERFERIER INCREDICT:** Microsoft Defender for Cloud Apps

- 
- Plan for a Zero Trust security model in Fxplore Microsoft Defender Cloud Apps
	-
	-
- Explore your app compatibility by using the  $\Box$  Adopt a Zero Trust approach  $\Box$  Manage and respond to alerts in Microsoft
- Complete a self-service installation of Summary Configure Cloud Discovery in Microsoft
- Deploy Microsoft 365 Apps for enterprise 17- Explore security solutions in Microsoft 365 Troubleshoot Cloud Discovery in Microsoft
	-
	-

- 
- Examine Microsoft 365 data sources used in Assess your security posture with Microsoft Defender for Office 365 Microsoft Viva Insights Microsoft Secure Score
- **Prepare organizational data in Microsoft** Improve your secure score **Introduction**
- 
- 
- 
- 
- Examine authentication options in Microsoft  $\Box$  Introduction training training 365 **Explore Privileged Identity Management** Knowledge check
- **Examine provisioning options in Microsoft** in Azure AD 365 Configure Privileged Identity Summary
- Explore directory synchronization Management
- 
- 
- 
- 
- 
- 
- **Knowledge check** history and meet your goals 365 protection stack history and meet your goals
	-
	-
	- 19- Examine Privileged Identity Management Threat Trackers
	-
	-
	-
- **Explore Azure AD Connect Audit Privileged Identity Management**
- **Explore Microsoft Identity Manager** Explore Microsoft Identity Manager
- Summary Control privileged admin tasks using Privileged Access Management
	- Knowledge check
	- **Summary**

■ Configure Microsoft Viva Insights Factor Formula Instant Secure Score 28- Implement threat protection by using

- 
- Viva Insights Track your Microsoft Secure Score Explore the Microsoft Defender for Office
- Summary Management Investigate security attacks by using Number 2012 The Summary Management Investigate security attacks by using **Summary Threat Explorer**
- 10- Explore identity synchronization **Identify contains a structure of the system** Identify cybersecurity issues by using
- **Introduction** line Prepare for attacks with Attack simulation line Prepare for attacks with Attack simulation
	-

### Flere Informationer:

For yderligere informationer eller booking af kursus, kontakt os på tlf.nr.: 44 88 18 00

training@globalknowledge.dk

[www.globalknowledge.com/da-dk/](http://www.globalknowledge.com/da-dk/)

Global Knowledge, Stamholmen 110, 2650 Hvidovre